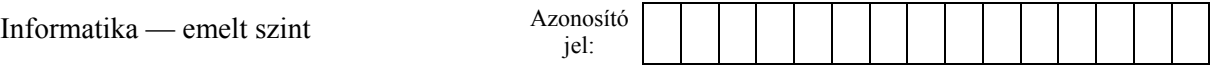

## **2. Tízpróba**

A tízpróba a férfi atlétika királya, hiszen a legösszetettebb képességeket követeli meg a versenyzőtől. Nevéből eredően tíz versenyszámot tartalmaz: 100 m-es futás, távolugrás, súlylökés, magasugrás, 400 m-es futás, 110 m-es gátfutás, diszkoszvetés, rúdugrás, gerelyhajítás és 1500 m-es futás. A tízpróba versenyszámait nemzetközi ponttáblázat alapján értékelik, amelyben minden elért eredménynek megvan a maga pontszáma.

A versenyszám pontszámának kiszámítására a következő képletet használják a versenyző elért eredménye (X) alapján:

## pont=[*A* · |*X* – *B*| *C*]

*ahol a* [ ] *a kifejezés egészrészét, a | | az abszolút értékét jelenti.*

Az "A", "B" és "C" konstansok a Nemzetközi Atlétikai Szövetség által közölt, versenyszámonként eltérő konstansok.

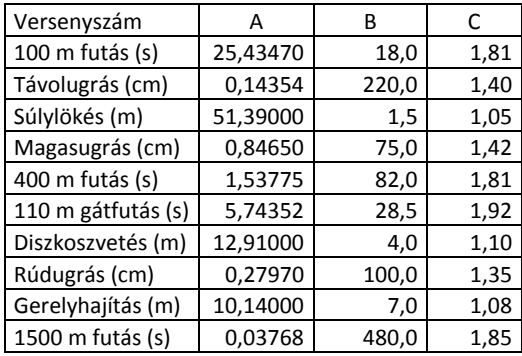

Egy tízpróba verseny adatait és az előző táblázatban lévő konstansokat rögzítettük a *tizforras.txt* tabulátorokkal tagolt, UTF-8 kódolású állományban. Ezen adatok feldolgozása lesz a feladata a leírás és a minta alapján.

*A megoldás során vegye figyelembe a következőket!* 

- *Amennyiben lehetséges, a megoldás során képletet, függvényt, hivatkozást használjon, hogy az alapadatok módosítása esetén is a kívánt eredményeket kapja*
- *Amennyiben szükséges, segédszámításokat a P oszloptól jobbra végezzen!*
- *A részfeladatok között van olyan, amely egy korábbi kérdés eredményét használja fel. Ha a korábbi részfeladatot nem sikerült teljesen megoldania, használja a megoldását úgy, ahogy van, vagy számot adó kifejezés helyett írjon be nagyságrendileg helyes számot, és azzal dolgozzon tovább! Így ugyanis pontokat kaphat erre a részfeladatra is.*
- 1. Töltse be a *tizforras.txt* tabulátorokkal tagolt, UTF-8 kódolású szövegfájlt a táblázatkezelőbe az *A1*-es cellától kezdődően! (Az *A1:K4* tartományban a fenti táblázat transzponált változata található.) Munkáját *tizproba* néven mentse el a táblázatkezelő alapértelmezett formátumában!
- 2. Az *A17:A26* cellákban az *A6:A15* cellákra hivatkozva jelenítse meg a versenyzők nevét, akik maximum tízen lehetnek! A kifejezést úgy alakítsa, hogy a hivatkozásban szereplő kitöltetlen cellák esetén üres cella jelenjen meg!
- 3. A *B17:K26* cellákban, a fent megadott számítási módszer szerint, egyetlen képlettel és ennek másolásával határozza meg a versenyzők versenyszámonként elért pontszámát! A képletben használja fel a 2., 3. és 4. sorban szereplő, az egyes versenyszámokhoz tartozó konstansokat! Ha a versenyeredmény cella üres, akkor a kifejezés szerint az erre hivatkozó pontszám cellája is legyen üres!

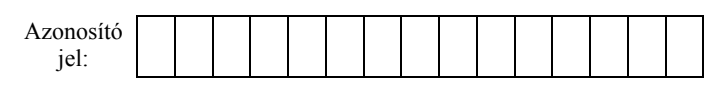

- 4. Az *L17:L26* cellákban adja meg a versenyzők versenyszámonként elért pontszámainak összegét!
- 5. Az *N7:O9* cellákban függőlegesen másolható képletek segítségével adja meg az első három helyezett versenyző pontszámát és nevét! A tízpróba győztese a legtöbb pontot elérő versenyző.
- 6. A táblázatot formázza a minta szerint az alábbiak figyelembevételével:
	- a. Az első sor minden szövege félkövér betűstílusú legyen! Írásirányát és igazítását a mintának megfelelően készítse el!
	- b. Az *A2:A4* tartomány celláira félkövér, dőlt betűstílust és vízszintesen középre igazítást állítson be!
	- c. Az "*A*", "*B*" és "*C*" konstansok tizedesjegyeinek számát a minta szerint állítsa be!
	- d. Az oszlopok szélességét állítsa be úgy, hogy minden adat látszódjon, de ne legyenek feleslegesen szélesek!
	- e. Keretezze vékony vonallal a 10 beírható versenyző eredményeit, pontszámait és a helyezettek adatait tartalmazó cellákat! A többi cella ne legyen keretezett!
	- f. Az "*Eredmények*", a "*Pontszámok*" és a "*Helyezettek*" címeket rendezze el a minta szerint! A címeket emelje ki vastag szegéllyel, szürke háttérrel, fehér betűszínnel és félkövér betűstílussal!
	- g. Az *M5:O9* tartomány celláinak formátumát a minta szerint állítsa be!

## **15 pont**

## **Minta:**

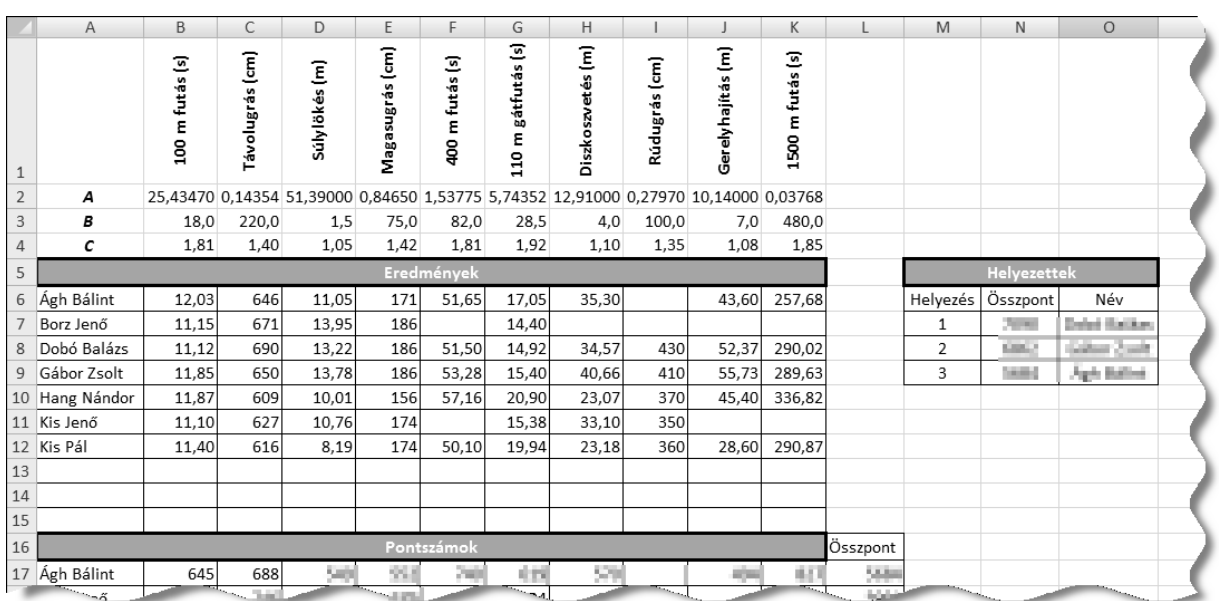